SEDUTA N 06 DEL 11/12/2007

N. 17 DEL REG. DELIBERE.

## **ENTE MORALE ISTITUZIONE DOTT. B. BOLDRIN**  $45026$  LENDINARA (RO) - VIA G.B.CONTI, 30 CONSIGLIO DI AMMINISTRAZIONE

## **VERBALE DI DELIBERAZIONE**

L'ANNO 2007 ADDÌ 11 DICEMBRE ALLE ORE 19,00 NELL'UFFICIO DI SEGRETERIA DELL'ENTE IN LENDINARA DIETRO REGOLARE LETTERA D'INVITO SI È RIUNITO IL CONSIGLIO DI AMMINISTRAZIONE 

**PRESENTI** - PRESIDENTE **ZATTA GINO DON VITTORIO DE STEFANI - CONSIGLIERE GROSSI PROF. PAOLO** - CONSIGLIERE **TURCATO VITTORIO** - CONSIGLIERE **ASSENTI GIUSTIFICATI** 

FERRARI M<sup>o</sup> VINCENZO - CONSIGLIERE

ASSISTE OUALE SEGRETARIO BAZZAN RAG.GINO

IL PRESIDENTE CONSTATATO LEGALE IL NUMERO DEGLI INTERVENUTI, DICHIARA APERTA LA SEDUTA E PONE IN TRATTAZIONE IL SEGUENTE OGGETTO:

### **AFFITTO TERRENO VILLINO IRMA**

LETTO IL PRESENTE VERBALE VIENE APPROVATO E SOTTOSCRITTO DAGLI INTERVENUTI

IL PRESIDENTE: GINO ZATTA

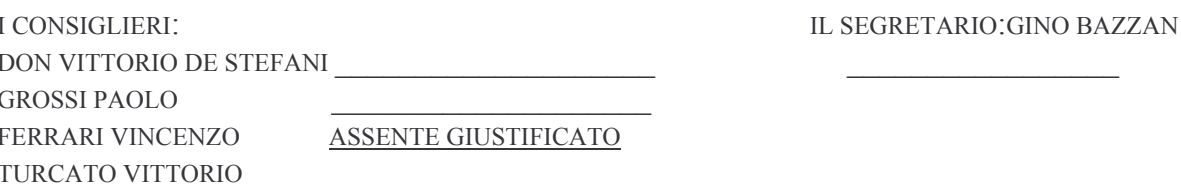

#### CERTIFICATO DI PUBBLICAZIONE

SI CERTIFICA CHE IL PRESENTE VERBALE È STATO PUBBLICATO E AFFISSO NEI MODI PRESCRITTI DALL'ART. 34 DELLA LEGGE 17/07/1890 N. 6972, PRECISAMENTE IL GIORNO DI MERCATO SENZA DAR LUOGO A RECLAMI.

LENDINARA, LI

IL SEGRETARIO

#### **ENTE MORALE ISTITUZIONE DOTT. B. BOLDRIN**  $45026$  LENDINARA  $(RO)$  – VIA G.B.CONTI, 30

DELIBERA N. 17 DEL 11/12/2007

## **AFFITTO TERRENO VILLINO IRMA**

# **IL CONSIGLIO DI AMMINISTRAZIONE**

VISTO CHE IN DATA IL 10/11/2007, È SCADUTO IL CONTRATTO DI AFFITTO AGRARIO RELATIVO AL TERRENO DEL VILLINO IRMA;

VISTO I TEMPI LUNGHI ANCORA NECESSARI PER LA REALIZZAZIONE DEL "PARCO DEI SOGNI VILLNO ALICE":

VISTO CHE LA DITTA SINICO HA GIÀ ESPRESSO AL PRESIDENTE L'INTENZIONE, DI CONTINUARE A CONDURRE IL TERRENO IN PAROLA, ALLE STESSE CONDIZIONI DEL CONTRATTO APPENA SCADUTO, ACCETTANDO DI SOSTENERE INTERAMENTE LE SPESE CONTRATTUALI, PER UN CANONE ANNUO DI  $\epsilon$  $1.925.00 =$ 

RITENUTO CONGRUO IL CANONE: VISTA LA VIGENTE NORMATIVA; CON VOTO UNANIME

## **DELIBERA**

- 1. DI APPROVARE L'IMPORTO CITATO NELLE PREMESSE QUALE CANONE DI LOCAZIONE ANNUO, AGGIUDICANDO LA CONDUZIONE DEL TERRENO ALLA DITTA SINICO, FINO ALLA DATA DEL 10/11/2008, ALLE STESSE CONDIZIONE DEL CONTRATTO APPENA SCADUTO;
- 2. DI DARE ATTO CHE LA PRESENTE DELIBERA NON È SOGGETTA A CONTROLLO IN OSSERVANZA DELLA VIGENTE NORMATIVA;